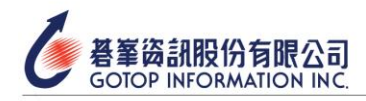

Let's go top With GOTOP

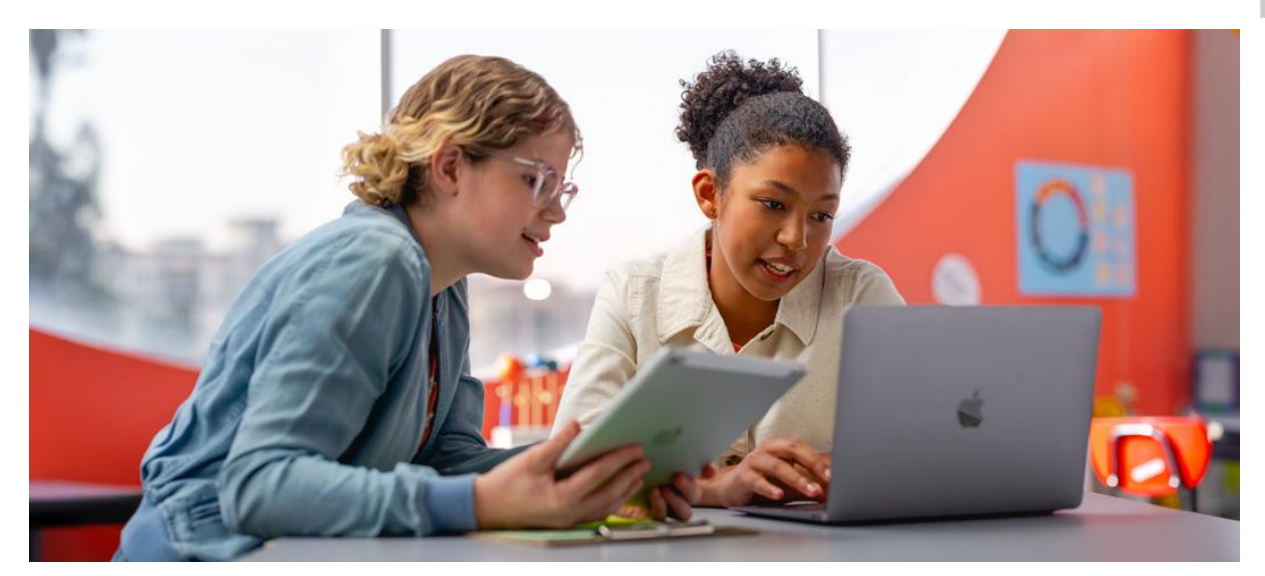

- ⚫ **考試科目:App Development with Swift User**
- ⚫ **考試大綱**
- 1. Xcode 開發工具
	- 1.1 識別並使用 Xcode 介面的功能
		- 1.1.1 導覽 Xcode
		- 1.1.2 使用 Interface Builder 創建和修改視圖
		- 1.1.3 示範如何訪問文檔和幫助
	- 1.2 示範如何構建和運行應用程式
		- 1.2.1 在 iOS 模擬器上
		- 1.2.2 在 iOS 設備上
	- 1.3 使用調試技術解決錯誤
		- 1.3.1 設置斷點並逐行運行代碼
	- 1.4 定位和佈局 UIKit 對象
		- 1.4.1 使用自動佈局
		- 1.4.2 將對象嵌入堆疊視圖
		- 1.4.3 使用對齊和約束
		- 1.4.4 通過文檔大綱導航 UI 元件
		- 1.4.5 實現應用程式的個性化

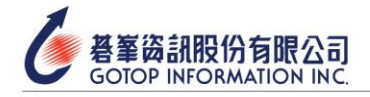

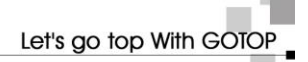

- 2. Swift 編程語言
	- 2.1 声明和使用基本的 Swift 類型
		- 2.1.1 描述和使用數據類型和運算符
		- 2.1.2 示範如何安全和不安全地使用類型轉換
		- 2.1.3 示範何時使用常量和變量
		- 2.1.4 解釋並使用基本類型
	- 2.2 使用集合類型管理數據
		- 2.2.1 數組
		- 2.2.2 字典
	- 2.3 知道何時以及如何應用控制流和循環
		- 2.3.1 使用邏輯運算符
		- 2.3.2 使用 Guard
		- 2.3.3 使用區間運算符
	- 2.4 使用函數
		- 2.4.1 組織和結構代碼
		- 2.4.2 創建並調用函數
		- 2.4.3 示範如何使用函數的返回值
		- 2.4.4 自定義函數中參數的內部、外部和匿名命名
		- 2.4.5 實現默認參數值
	- 2.5 示範正確使用結構、類和枚舉的方法
		- 2.5.1 定義和使用屬性和方法
		- 2.5.2 區分結構和類
		- 2.5.3 區分各種初始化方法
		- 2.5.4 定義和使用屬性觀察器
	- 2.6 示範如何使用 Optional 類型
		- 2.6.1 示範安全地解封 Optionals
		- 2.6.2 應用 Optional 綁定和 Optional 鏈接(包括 if let、guard let 等)
	- 2.7 評估變量的作用域和遮蔽

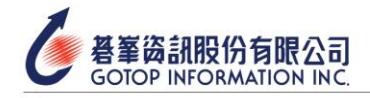

- 3. iOS UIKit
	- 3.1 創建視圖控制器以實現應用邏輯
	- 3.2 描述視圖控制器的生命週期
	- 3.3 使用 segue 連接視圖控制器以進行準備、傳遞數據和解開 segue

3.3.1 區分不同類型的 segue

## 3.4 通過導航層次創建多視圖應用

- 3.4.1 創建並使用導航控制器
- 3.4.2 創建並使用選項卡條控制器

## 3.5 創建和操作 UIKit 對象

- 3.5.1 使用常見的視圖對象,如標籤和圖像視圖
- 3.5.2 使用常見的控件, 如按鈕和文本視圖
- 3.5.3 示範使用 IBOutlet 和 IBAction 將 storyboard 元素連接到代碼

(實際內容[以原廠原文考試大綱為](https://certiport.pearsonvue.com/Certifications/Apple/App-Dev-With-Swift/Certify)主)